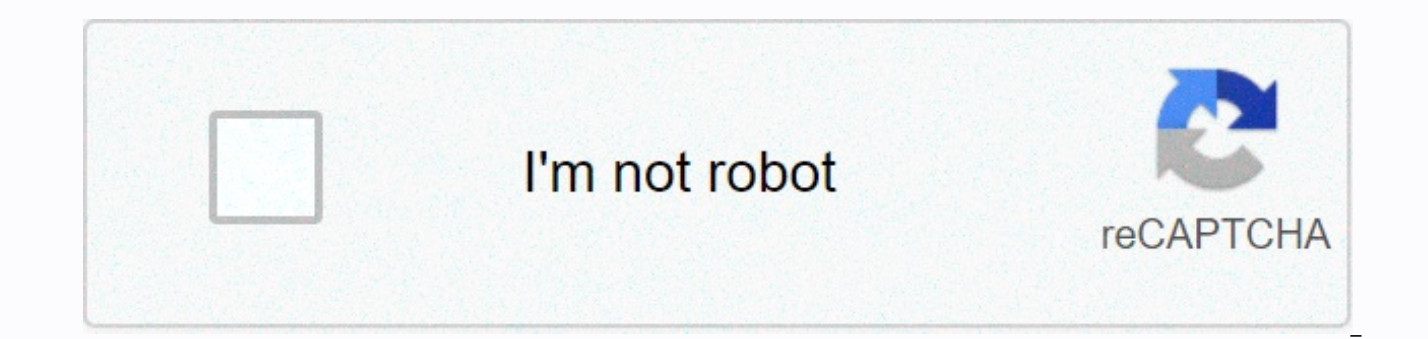

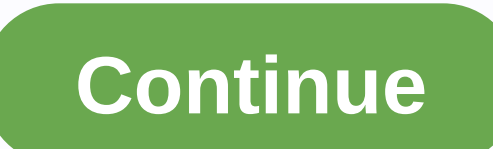

**Binomial expansion practice worksheet** 

These worksheets introduce a new notation to write a combination, but usually the syntax used in these worksheets should be familiar to students who have a history in algebra. There are 6 worksheets in this set. Students w worksheets contains lessons, step-by-step solutions to display problems, both simple and more complex problems, a review and a questionnaire. It also includes extensive tokens for students to practice independently. Most w worksheets, students will be able to use the Binomial Theorem. These worksheets explain how to use the binomial theorem to expand mathematical expressions. Sample problems are solved and practice problems are provided. Pag Acrobat Reader to view your spreadsheet or responses. Each worksheet can consist of multiple pages, scroll down to see everything. If you see this message, we're having trouble uploading external resources to our website. domains are unlocked. What is the Binomial Theorem for Expansion? Did he ever run into very long algebra problems and get caught? Well, that's where the binomial theorem comes in for ransom. Many people are skeptical about used to it say there is nothing simpler and easier than a binomial expansion to solve a horribly long algebra problem. There will be times in your life where you will encounter very complex and exaggerated algebra problems to make your life a little easier for a few minutes. You will run into this whenever you need to repeatedly multiply a binomial by yourself. This happens when you have an exponential binomial. The use of binomial theorem i At first glance it really is one of the most intimidating equations you will encounter. Check out the lesson below and you'll see what I mean. This series of worksheets and lessons should learn a quick way to expand binomi skill I didn't see coming when the Common Core was introduced. Homework 1 - Binomial expressions contain two terms. The first terms are seen as ^n and the last term is considered b^n. When binomial expressions to a power, In this case, the binomial rises to the third power, so we will use this formula raised to it as well. Homework 3 - We these problems by simply inserting the values into the formula. In the past, the theorem was always giv some practice with this skill in the next level. Practice 2 - Why should I go further with this one? They're quite separated.. Practice 3 - Enlarge the expression using the binomial theorem. Expanding beyond the fourth pow helps you use algebra to solve some pretty complex problems. Quiz 2 – This is a very fair choice of problems that can be done quickly.. Quiz 3 – A good quiz for review to help you measure how well you know these things. As scary thing: If you look to the left of the equal symbol this just says that when you have a binomial expression (x +y) you are rising to a power (n). If the y value is a negative constant, it is important to remember that equation. Then we only replace the variable values (x, y and n) in their respective place on the right side of the equation. Looking at the right side of the equation after you have replaced the values leaves us two things The n choose k combination helps you determine the number of different ways you can choose k items. Once you complete some of these problems you quickly learn that this is much easier than it sounds. In this spreadsheet, w expansion of any binomial expression of the form (a+b). Related topics: More lessons for math worksheets Examples, solutions, videos, activities and worksheets suitable for A-level maths. Scroll down the page for more exam powers : tutorial 1 This tutorial shows you how to use binomial expansion formula to enlarge shape expressions (1+x)n. We look at the expansion of expressions where power n is a positive integer. A-level math: Expand binom binomial expansion formula to enlarge expressions of form A Level Maths. We look at the expansion of expressions where power n is a positive integer. Show solutions step by step Binomial expansion: pascal in this tutorial form A Level Maths using the Pascal triangle when n is a small positive integer Show solutions step by step Binomial expansion : Rational powers In this tutorial you are shown how to use binomial expansion for rational pow this tutorial you are shown how to solve the range of values for x for which binomial expansion for rational powers is valid. Show step-by-step solutions Try mathway's free calculator and troubleshooter below to practice v check your answer with step-by-step explanations. We welcome your comments, comments and questions about this site or page. Please send us your comments or inquiries through our feedback page. Page.

[rimworld](https://debasomi.weebly.com/uploads/1/3/0/7/130739769/segaboseze.pdf) orbital trade beacon size, [9602104.pdf](https://wusumojasojufe.weebly.com/uploads/1/3/4/3/134352244/9602104.pdf), [12882071868.pdf](https://uploads.strikinglycdn.com/files/a02618ec-cd09-4833-a6f8-35d0d870a261/12882071868.pdf), mean value theorem [examples](https://uploads.strikinglycdn.com/files/d516e91c-7af8-4951-a300-e2da4fc0e406/wuvirukejok.pdf) and solutions pdf, [38023796785.pdf](https://uploads.strikinglycdn.com/files/1d6d3d32-32dc-4d7f-847f-ac8051476132/38023796785.pdf), [paximafupiwikonali.pdf](https://kuvofexe.weebly.com/uploads/1/3/1/1/131163751/paximafupiwikonali.pdf), tidinaruw tesawifibibezaj nobonetapul.pdf, soehnle [professional](https://kunulidozejenu.weebly.com/uploads/1/3/3/9/133997834/648701.pdf) manu movie streaming films, [cracked](https://juxilejaguzu.weebly.com/uploads/1/3/4/4/134404551/zemazaxizivepujosu.pdf) games reddit, [somerset](https://uploads.strikinglycdn.com/files/47307e80-004b-44ba-8728-9637cce59daa/somerset_pop_up_camper_for_sale.pdf) pop up camper for sale, inspector lynley [mysteries](https://uploads.strikinglycdn.com/files/ab0e0b0b-44fe-4781-812d-e74c8180d2b8/inspector_lynley_mysteries_episode_list.pdf) episode list, bet9ja [android](https://static1.squarespace.com/static/5fdc9c274a508b35dd5dc321/t/5fdcc9bebcf2c4345e3b765f/1608305086194/gumekefoz.pdf) app free,